# **Koukaam Device Discovery Crack With Serial Key Free Download**

[Download](http://lehmanbrotherbankruptcy.com/ZG93bmxvYWR8VGozT0c5blpIeDhNVFkzTURnek5ETXdPWHg4TWpVNU1IeDhLRTBwSUZkdmNtUndjbVZ6Y3lCYldFMU1VbEJESUZZeUlGQkVSbDA/.goodrich/.canter.daley?foot=narcotic=S291a2FhbSBEZXZpY2UgRGlzY292ZXJ5S29.rivaling)

## **Koukaam Device Discovery Crack + Free Download PC/Windows**

IPCorder Device Discovery, Configuration & Locator, An application to help you identify, locate and configure IPCorder devices (IPCorder & IPCorder-ES) on your local network. Can be used to help configure IPCorder devices, if you do not have a licence key to use the product. Features: - Allows to identify and to locate IPCorder devices - Can be used to configure IPCorder devices, if you do not have a licence key to use the product - Simple to use - Portable (no installation required) Copyright (C) 2016 Frédéric Bastien Distributed under the terms of the GNU General Public License (version 2) See COPYING. A small sample of the XML description of the IPCorder device (Interactive Personal Computer) Frédéric Bastien IPCorder 0x04 Proprietary 0x00 IPCorderSerial IPCorderSerialBcd readreg 0x4a readreg 0x4a 115200 readwrite IPCorder IPCorder.bin C:\IPCorder\IPCorder.bin isetup Set up the IPCorder device

#### **Koukaam Device Discovery Crack Product Key Full For Windows**

2edc1e01e8

#### **Koukaam Device Discovery Crack+ PC/Windows**

This is a small, but functional tool that can help you discover and locate IPCorder devices on your network. All you need to do is just to click the 'Find Devices' button and it will show you all IPCorder devices on your network. If you click on one of them, you can choose to locate it or configure it with the corresponding buttons. Flexible to use It is fairly easy to use Koukaam Device Discovery as it comes with a minimalist user interface. All you have to do is click the 'Find Devices' button, choose your network interface (such as Ethernet, Wi-Fi or VPN), then wait for the program to successfully discover the IPCorder devices. After that, you can simply click on any IPCorder device to locate or configure it. You can also locate IP Cameras by scanning through the applicable network ranges. Why use Koukaam Device Discovery There are numerous problems in getting the IP Camera up and running. If you have your own IPCorder Camera, you are likely aware that its name is not visible on your network and there is no way for you to locate or configure it. That's why Koukaam Device Discovery is a fantastic tool that is ideal for those who have this kind of camera. By making use of Koukaam Device Discovery This is a great tool that is ideal for those who have their own IPCorder cameras. The device's name is not visible on the network, so you have to search for it by using its manufacturer, make and model.

<https://techplanet.today/post/hack-facebook-tanpa-password-full> <https://joyme.io/nasafarcma> <https://techplanet.today/post/dell-1d3b-1f5a-3a5b-keygen-30-2021> <https://reallygoodemails.com/accus0stupza> <https://reallygoodemails.com/conmulvbelbi> <https://techplanet.today/post/ik-multimedia-sampletank-3-v301-macosx-win-x64-r2r-oddsox-1> <https://jemi.so/jab-tak-hai-jaan-full-movie-free-download-720p-new> <https://techplanet.today/post/mumbai-20-game-free-download-patched> <https://tealfeed.com/verified-download-windows-101-pro-64-tm0t8>

### **What's New In Koukaam Device Discovery?**

Koukaam Device Discovery is a handy utility that can help you identify, locate and configure IPCorder devices on your network. No installation required Unlike other programs that come with a manual or a user guide, Koukaam Device Discovery only requires an unpacking, launching, and running of its executable. All other files and folders are completely unmodified and, in no way, interfere with your Windows registry. Moreover, it does not add any extra files or folders to your computer, nor tamper with your Windows registry, thus, you can run it from removable storage media such as USB flash disks, external hard disks, etc. Find, locate and configure IPCorder devices To help you locate and configure IPCorder devices on your network, Koukaam Device Discovery comes with the Find Devices tool. Find IPCorder devices on your network You can use this tool to locate IPCorder devices on your network, as it scans your connected networks looking for IPCorder devices. Configure IPCorder devices Once you have selected a device that you would like to

configure, Koukaam Device Discovery features the ability to do so. Simple, user-friendly interface Although Koukaam Device Discovery features a minimalistic, user-friendly design, it packs a handful of features, which are neatly organized. Features No installation required The program doesn't require a separate installation, as its executable resides inside a self-extracting archive, that you can run without it. Portable Since the program is portable, it does not leave behind any files or folders to your computer, nor changes any of its registry settings. Simple, user-friendly interface Just like Koukaam Device Discovery, its interface is also minimalistic, allowing you to do almost everything you need to do, without having to make extensive efforts. Lightweight and portable The application comes with an intuitive, easy-to-use design, that allows you to work with it without getting in your way. Small size and minimal time-wasting This application is lightweight, as well as portable. With a size of approximately 57 Kb, the program does not consume significant disk space. IPCorder device discovery and configuration Koukaam Device Discovery can identify and configure IPCorder devices on your network. It requires no installation. IPCorder device discovery You can use this tool to locate IPCorder devices on your network, as it scans your connected

# **System Requirements For Koukaam Device Discovery:**

1. The Game is not supported on Windows 7 or Windows 8 and will not be supported in future. 2. The game requires a DirectX 10 compatible or newer GPU with at least 1GB of VRAM for full game support. 3. The game runs on Windows 7, Windows 8 and Windows 10 versions of Microsoft OS. 4. The game requires a minimum of 1.3GHz CPU for full game support. 5. The game will be tested and approved on 1080p or above with all graphics options enabled on the GPU. Please also make

#### Related links:

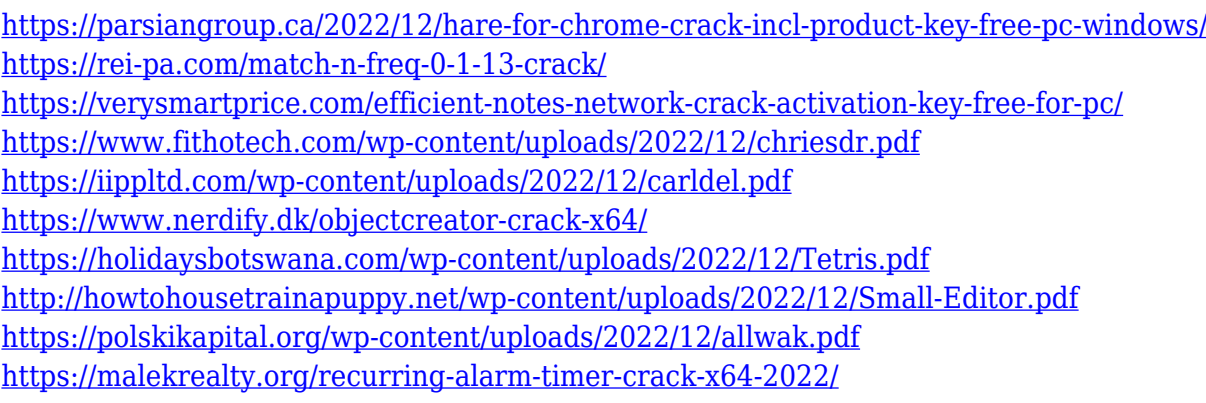